$<<$ MATLAB 7.X  $>>$ 

 $<<$ MATLAB 7.X  $>>$ 

, tushu007.com

- 13 ISBN 9787121034091
- 10 ISBN 7121034093

出版时间:2006-12

页数:454

字数:742400

extended by PDF and the PDF

http://www.tushu007.com

, tushu007.com

## $<<$ MATLAB 7.X  $>>$

MATLAB MATLAB MATLAB MATLAB

 $MATLAB$ 

MATLAB MATLAB MATLAB MATLAB 7.x

**MATLAB** 

**MATLAB** 

 $\mathbf{Matlab}$  7.x  $\mathbf{Matlab}$ 

## , tushu007.com

## $<< \text{MATLAB 7.X} \qquad \qquad \Longrightarrow$

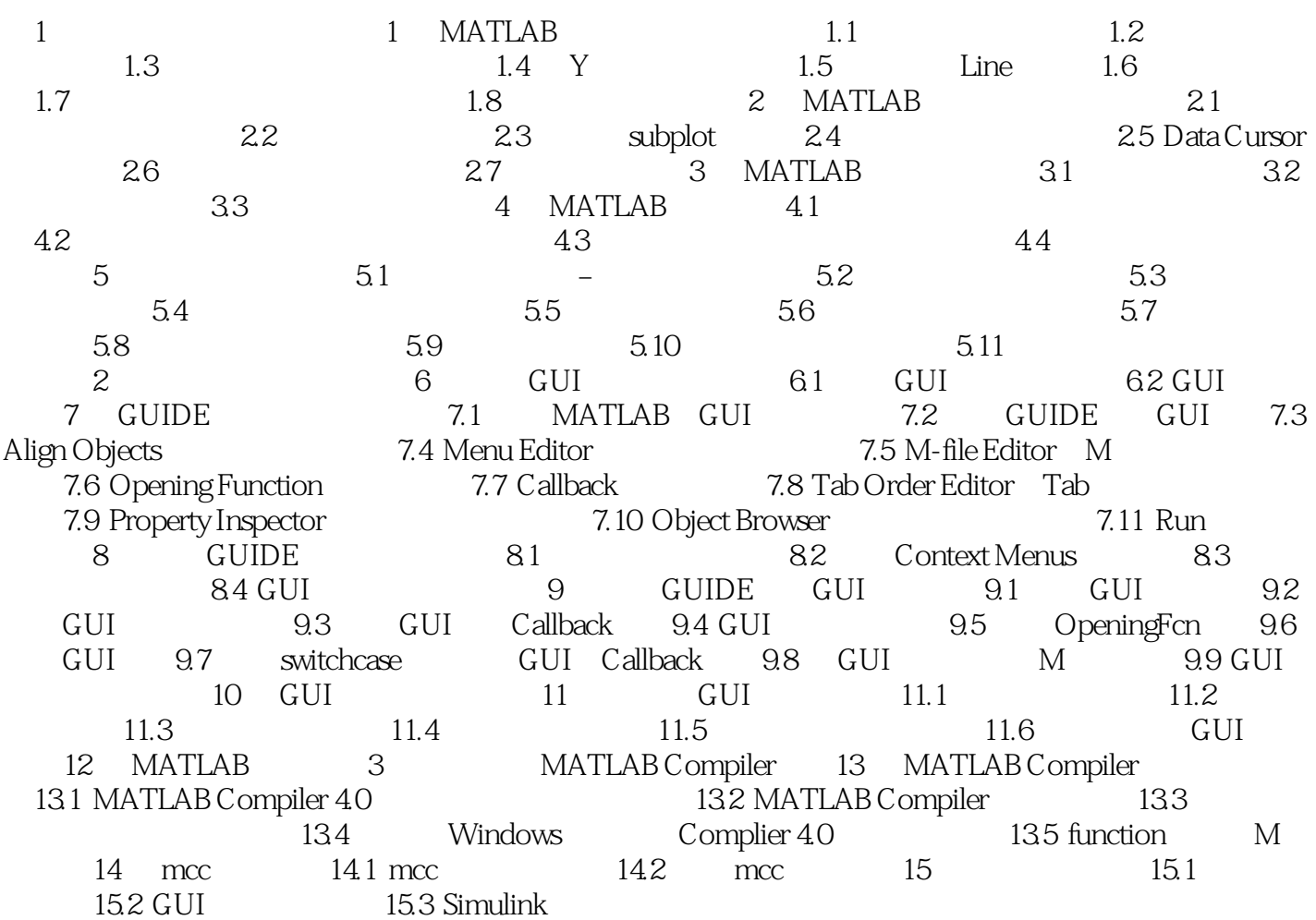

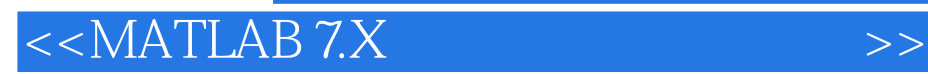

本站所提供下载的PDF图书仅提供预览和简介,请支持正版图书。

更多资源请访问:http://www.tushu007.com

, tushu007.com